# Package 'PMAPscore'

April 12, 2022

Type Package

Title Identify Prognosis-Related Pathways Altered by Somatic Mutation

Version 0.1.1

Maintainer Junwei Han <hanjunwei1981@163.com>

Description We innovatively defined a pathway mutation accumulate perturbation score (PMAPscore) to reflect the position and the cumulative effect of the genetic mutations at the pathway level. Based on the PMAPscore of pathways, identified prognosis-related pathways altered by somatic mutation and predict immunotherapy efficacy by constructing a multiplepathway-based risk model (Tarca, Adi Laurentiu et al (2008) [<doi:10.1093/bioinformatics/btn577>](https://doi.org/10.1093/bioinformatics/btn577)).

License GPL  $(>= 2)$ 

Encoding UTF-8

LazyData true

RoxygenNote 7.1.2

Imports base, clusterProfiler, glmnet, graphics, grDevices, maftools, org.Hs.eg.db, pROC, stats, survival, survminer, utils

VignetteBuilder knitr

**Depends**  $R (= 4.1.0)$ 

Suggests knitr, rmarkdown

#### NeedsCompilation no

Author Junwei Han [aut, cre, cph], Yalan He [aut], Xiangmei Li [aut]

Repository CRAN

Date/Publication 2022-04-12 08:12:37 UTC

# R topics documented:

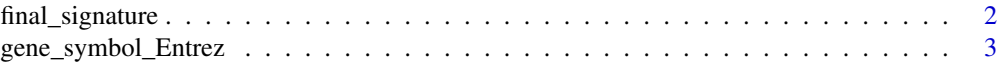

<span id="page-1-0"></span>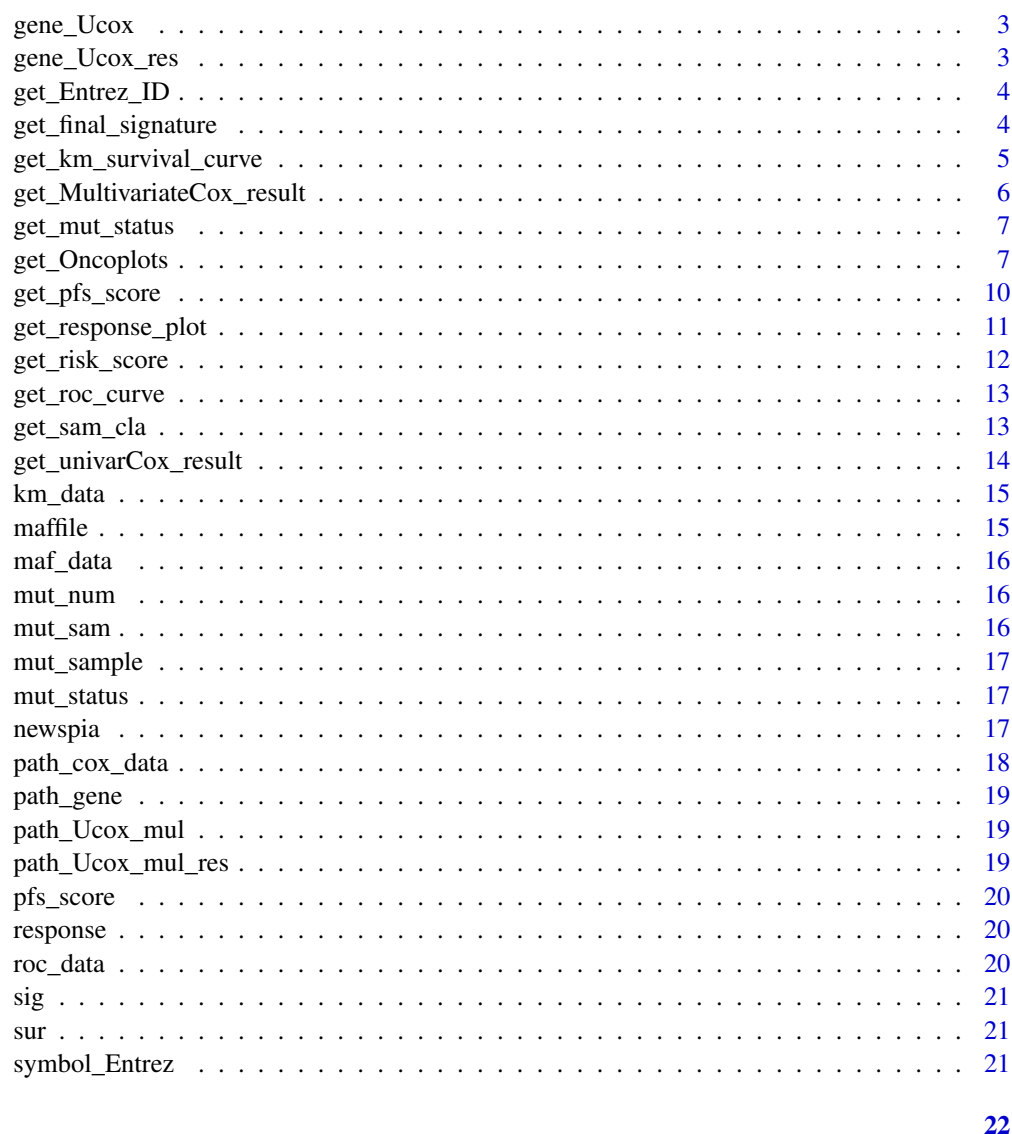

# **Index**

final\_signature, the final prognosis-related pathways final\_signature

# Description

The final prognosis-related pathways identified by our approach.

# **Usage**

final\_signature

# <span id="page-2-0"></span>Format

An object of class character of length 7.

gene\_symbol\_Entrez *gene\_symbol\_Entrez, the genes' symbol and ENTREZID*

#### Description

The genes' symbol and ENTREZID.

#### Usage

gene\_symbol\_Entrez

#### Format

An object of class data. frame with 54245 rows and 2 columns.

gene\_Ucox *gene\_Ucox*

#### Description

gene\_Ucox

#### Usage

gene\_Ucox

#### Format

An object of class data. frame with 4287 rows and 5 columns.

gene\_Ucox\_res *gene\_Ucox\_res, the univariate Cox regression result of candidate genes.*

#### Description

The univariate Cox regression result of candidate genes.

#### Usage

```
gene_Ucox_res
```
#### Format

An object of class data. frame with 4287 rows and 5 columns.

<span id="page-3-0"></span>

The function 'get\_Entrez\_ID' is used to convert gene symbol to Entrez\_Gene\_ID

#### Usage

```
get_Entrez_ID(mut_status, gene_symbol_Entrez, Entrez_ID = TRUE)
```
#### Arguments

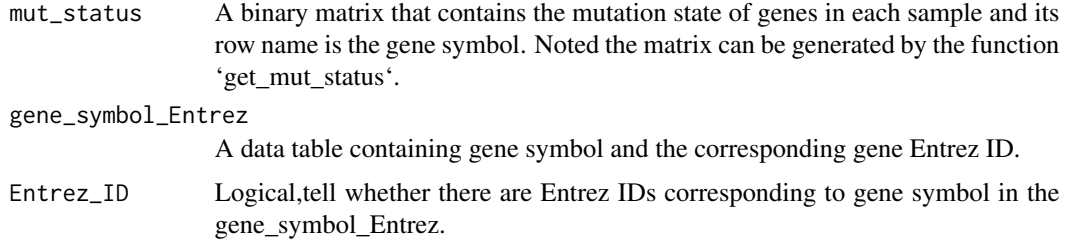

### Value

A binary matrix that contains the mutation state of genes in each sample and its row name is Entrez\_Gene\_ID.

#### Examples

```
#load the data.
data(mut_status,gene_symbol_Entrez)
#perform function `get_Entrez_ID`.
mut_status<-get_Entrez_ID(mut_status,gene_symbol_Entrez,Entrez_ID=TRUE)
```
get\_final\_signature *Identify the candidate prognosis-related pathways*

## Description

The function 'get\_final\_signature' uses to identify the candidate prognosis-related pathways based on the PMAPscore.

#### Usage

```
get_final_signature(pfs_score, sur, wilcox_p = 0.05, uni_cox_p = 0.01)
```
### <span id="page-4-0"></span>Arguments

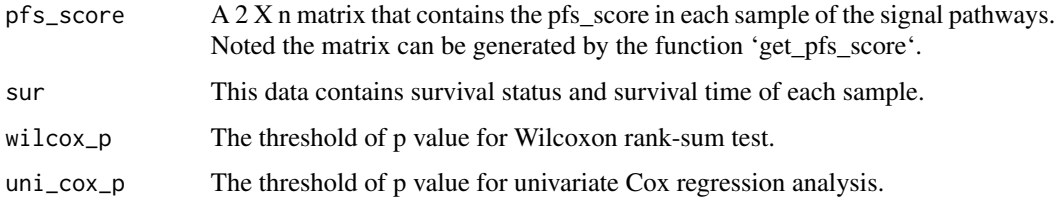

## Value

Return the candidate prognosis-related pathways

## Examples

```
#load the data.
data(pfs_score,sur)
#perform function `get_final_signature`.
final_signature<-get_final_signature(pfs_score,sur)
```
get\_km\_survival\_curve *Plot Kaplan-Meier survival curve.*

#### Description

The function 'get\_km\_survival\_curve' uses to draw the Kaplan-Meier survival curve.

## Usage

```
get_km_survival_curve(km_data, cut_point, TRAIN = TRUE, risk.table = TRUE)
```
## Arguments

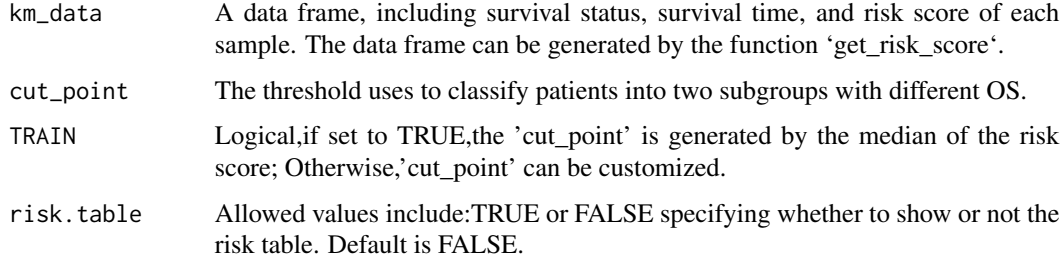

#### Value

No return, plot the Kaplan-Meier survival curve.

#### Examples

```
#load the data.
data(km_data)
#perform the function `get_km_survival_curve`.
get_km_survival_curve(km_data,cut_point,TRAIN = TRUE,risk.table=TRUE)
```
get\_MultivariateCox\_result

*Perform the multivariate Cox regression*

### Description

The function 'get\_MultivariateCox\_result' uses to perform multivariate Cox regression analysis on the cancer-specific dysregulated signaling pathways.

#### Usage

get\_MultivariateCox\_result(DE\_path\_sur)

## Arguments

DE\_path\_sur A binary metadata table containing sample survival status and survival time.Note that the column names of survival time and survival status must be "survival" and "event".

## Value

Return the multivariate Cox regression results of cancer-specific dysregulated signaling pathways.

## Examples

```
#Load the data.
data(path_cox_data)
#perform function `get_MultivariateCox_result`.
res<-get_MultivariateCox_result(path_cox_data)
```
<span id="page-5-0"></span>

<span id="page-6-0"></span>

The function 'get\_mut\_status' uses to convert MAF file into mutation matrix.

#### Usage

```
get_mut_status(maf_data, nonsynonymous = TRUE)
```
#### Arguments

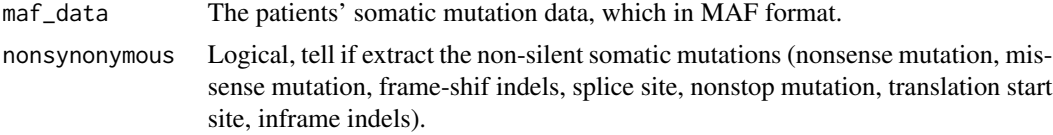

#### Value

A binary mutations matrix, in which 1 represents that a particular gene has mutated in a particular sample, and 0 represents that gene has no mutation in a particular sample .

#### Examples

```
#load the data
data(maf_data)
#perform the function `get_mut_status`.
mutmatrix.example<-get_mut_status(maf_data,nonsynonymous = TRUE)
```
get\_Oncoplots *draw an GenePathwayOncoplots*

#### Description

Load the data in MAF format and draws an GenePathwayOncoplots.

#### Usage

```
get_Oncoplots(
 maffile,
 path_gene,
 mut_status,
  risk_score,
  cut_off,
  final_signature,
```

```
pathway_name,
 isTCGA = FALSE,
 top = 20,
 clinicalFeatures = "sample_group",
 annotationColor = c("red", "green"),
 sortByAnnotation = TRUE,
 removeNonMutated = FALSE,
 drawRowBar = TRUE,
 drawColBar = TRUE,
 leftBarData = NULL,
 leftBarLims = NULL,
 rightBarData = NULL,
 rightBarLims = NULL,
 topBarData = NULL,
 logColBar = FALSE,
 draw\_titv = FALSE,showTumorSampleBarcodes = FALSE,
 fill = TRUE,showTitle = TRUE,
 titleText = NULL
)
```

```
Arguments
```
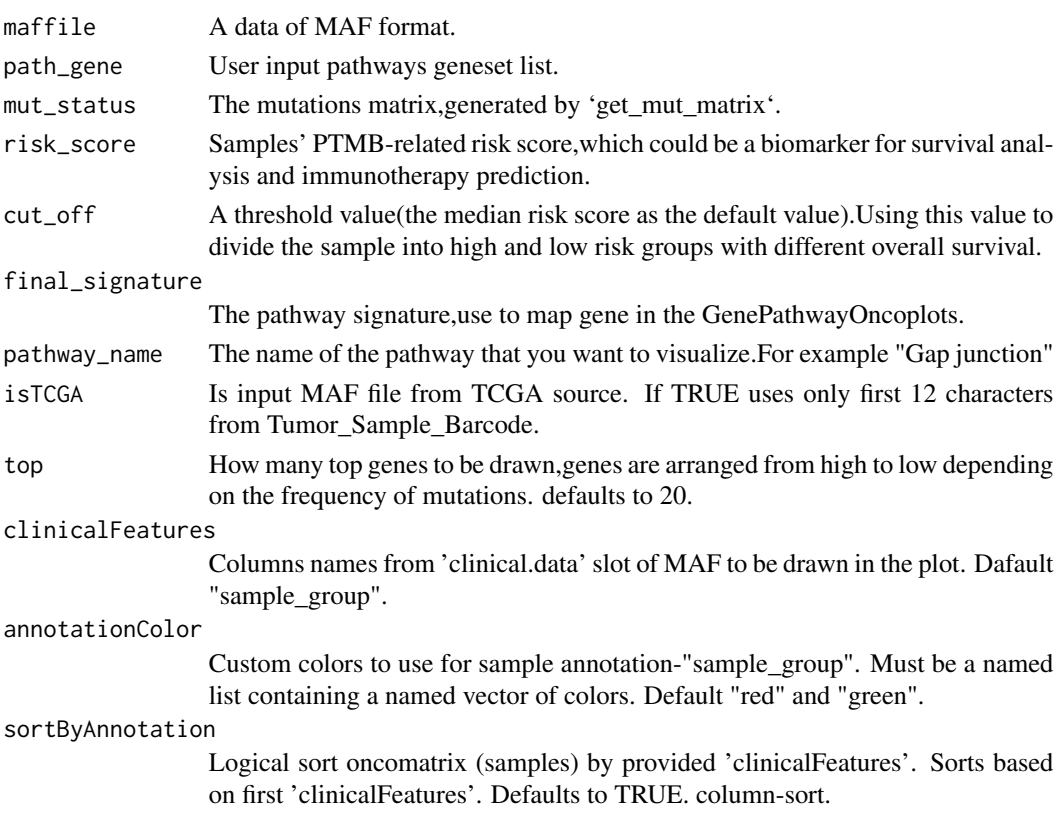

removeNonMutated

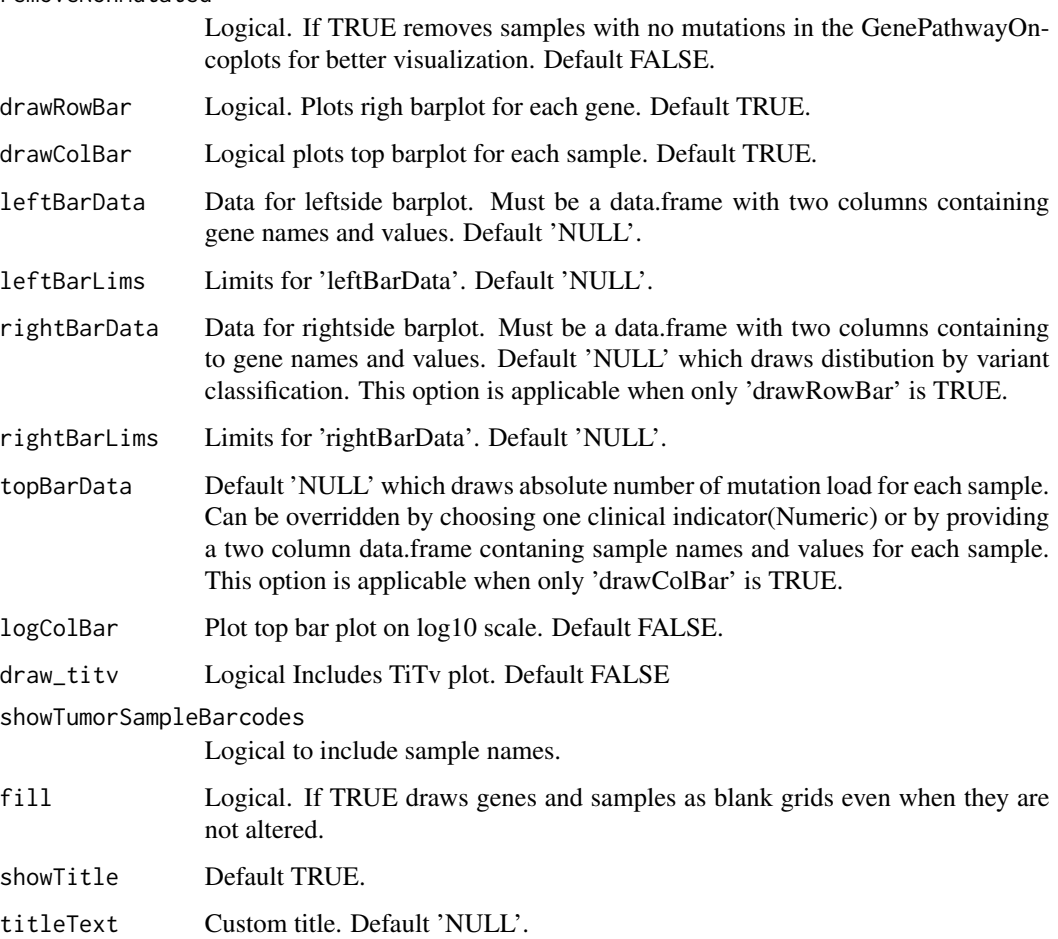

## Value

No return value

## Examples

```
#obtain the risksciore
data(km_data)
risk_score<-km_data$multiple_score
names(risk_score)<-rownames(km_data)
cut_off<-median(risk_score)
#load the dtata
data(final_signature,path_gene,mut_status,maffile)
##draw an GenePathwayOncoplots
get_Oncoplots(maffile,path_gene,mut_status,risk_score,cut_off,final_signature,"Gap junction")
```
<span id="page-9-0"></span>

The function 'get\_pfs\_score' uses to calculate the pathway-based mutation accumulate perturbation score using the matrix of gene mutation state and pathway information.

#### Usage

```
get_pfs_score(
 mut_status,
 percent,
  gene_Ucox_res,
 gene_symbol_Entrez,
  data.dir = NULL,
 organism = "hsa",
  verbose = TRUE,
 Entrez_ID = TRUE,gene_set = NULL
)
```
## Arguments

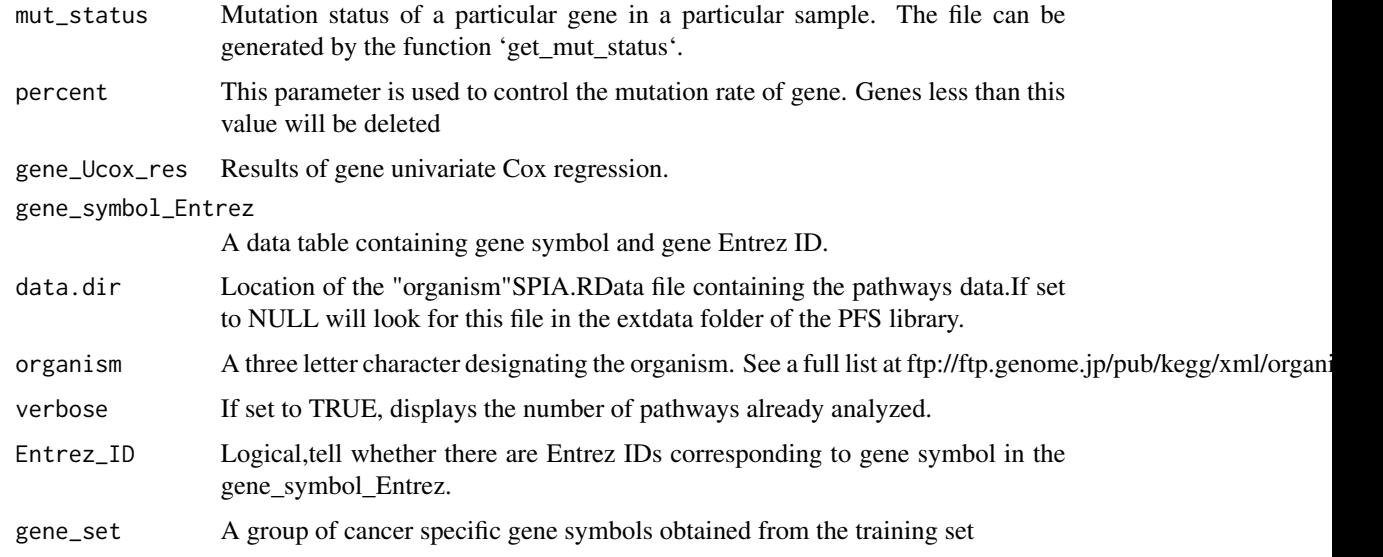

#### Value

A binary mutations matrix, which column names is sample and the row name is the pathway.

<span id="page-10-0"></span>get\_response\_plot 11

#### Examples

```
#get the path of the mutation annotation file.
data(mut_status,gene_Ucox_res,gene_symbol_Entrez)
#perform the function `get_pfs_score`.
pfs_score<-get_pfs_score(mut_status[,1:2],percent=0.03,gene_Ucox_res,gene_symbol_Entrez)
```
get\_response\_plot *Plot the response column diagram*

## Description

The function 'get\_response\_plot' uses to plot the column diagram of drug response.

## Usage

```
get_response_plot(km_data, response, cut_point, TRAIN = TRUE)
```
## Arguments

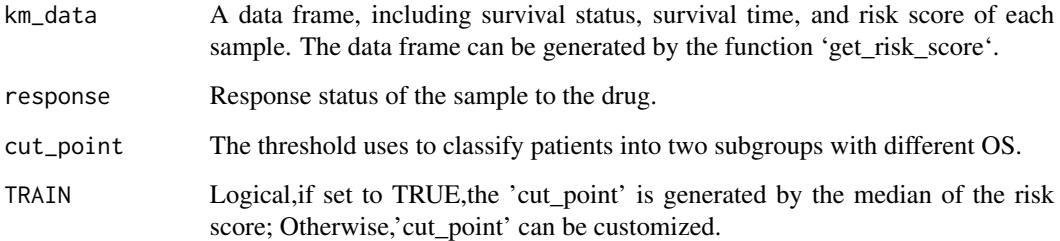

## Value

Comparison of the objective response rate between the high-risk and low-risk groups, plot the bar graph and return the p value.

## Examples

```
#Load the data.
data(km_data,response)
#perform the function `get_response_plot`.
get_response_plot(km_data,response,cut_point,TRAIN=TRUE)
```
<span id="page-11-0"></span>The function 'get\_risk\_score' uses to calculate the risk score for patients based on cancer-specific dysregulated signaling pathways.

#### Usage

```
get_risk_score(
  final_signature,
  pfs_score,
  path_Ucox_mul_res,
  sur,
  TRAIN = TRUE\mathcal{L}
```
## Arguments

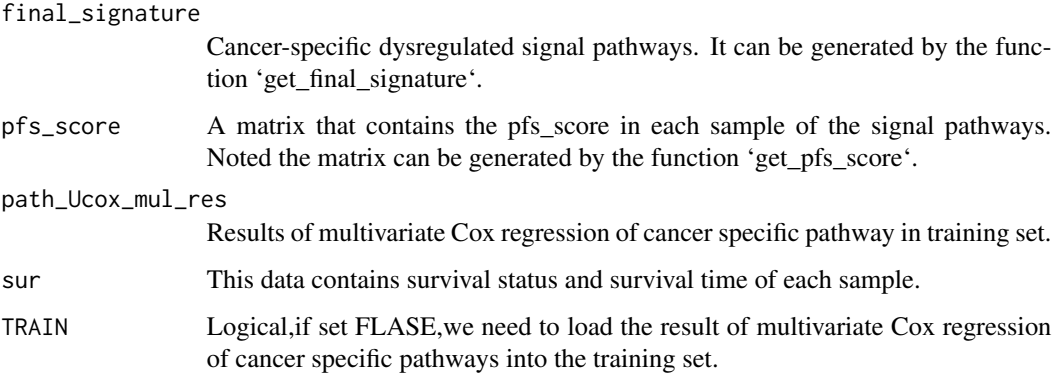

## Value

A data set with the risk score for each sample.

## Examples

```
#Load the data.
data(final_signature,pfs_score,sur,path_Ucox_mul_res)
#perform the function `get_risk_score`.
km_data<-get_risk_score(final_signature,pfs_score,path_Ucox_mul_res,sur,TRAIN=TRUE)
```
<span id="page-12-0"></span>

The function 'get\_roc\_curve' uses to plot the ROC curve for predicting immunotherapy response.

#### Usage

get\_roc\_curve(roc\_data, print.auc = TRUE, main = "Objective Response")

## Arguments

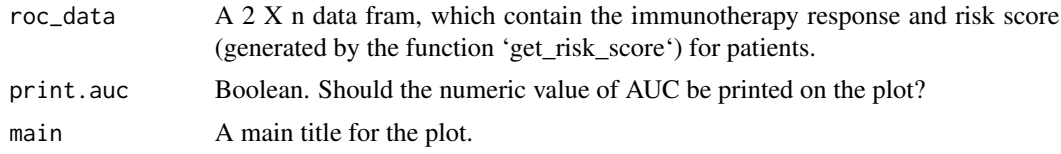

#### Value

No return, plot the ROC curve for immunotherapy response prediction.

## Examples

```
#Load the data.
data(roc_data)
#perform the function `get_roc_curve`.
get_roc_curve(roc_data,print.auc=TRUE,main="Objective Response")
```
get\_sam\_cla *get\_sam\_cla*

#### Description

Function 'get\_sample\_classification' This function is used to judge the classification of samples.

#### Usage

```
get_sam_cla(
 mut_sam,
 gene_Ucox,
  symbol_Entrez,
  path_cox_data,
  sur,
  path_Ucox_mul,
```

```
sig,
  cut_off = -0.986,data.dir = NULL,
 organism = "hsa",
  TRAIN = FALSE
\mathcal{L}
```
#### Arguments

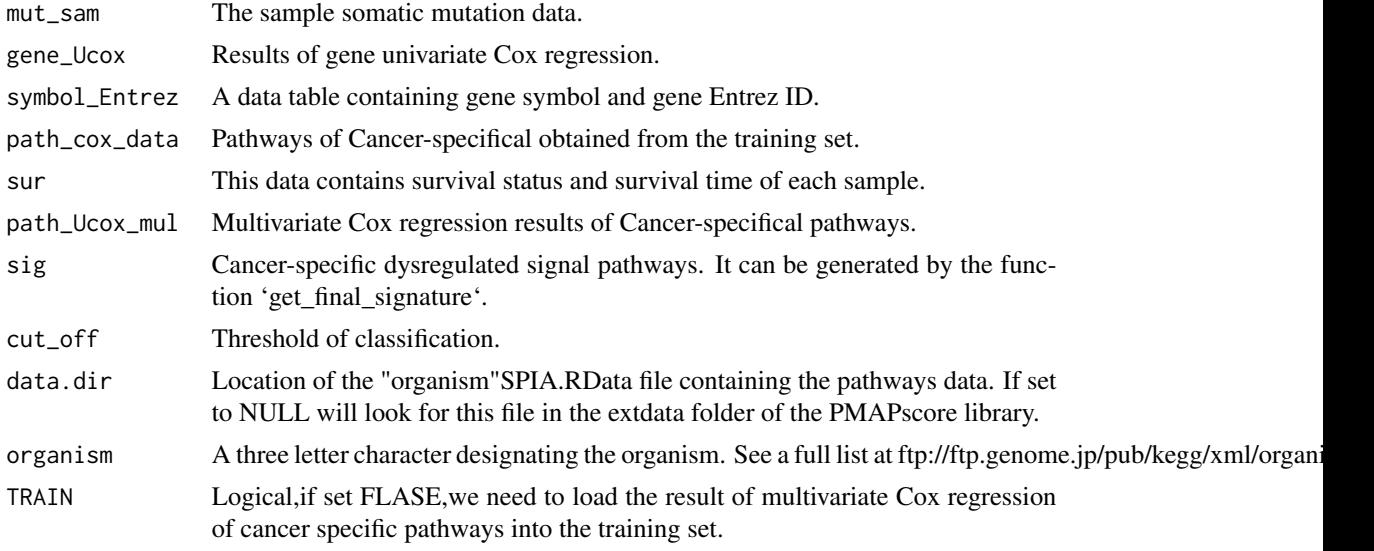

## Value

Return a data frame, the sample's risk score and the sample's risk group.

## Examples

```
#Load the data.
data(mut_sam,gene_Ucox,symbol_Entrez,path_cox_data,sur,path_Ucox_mul)
#perform function `get_sample_cla`.
get_sam_cla(mut_sam,gene_Ucox,symbol_Entrez,path_cox_data,sur,path_Ucox_mul,sig,cut_off=-0.986)
```
get\_univarCox\_result *Perform the univariate Cox regression analysis.*

## Description

The function 'get\_univarCox\_result' uses to perform the univariate Cox regression analysis.

## Usage

get\_univarCox\_result(DE\_path\_sur)

<span id="page-13-0"></span>

#### <span id="page-14-0"></span>km\_data 15

### Arguments

DE\_path\_sur A binary metadata table containing survival status and survival time of each sample.Note that the column names of survival time and survival status must be "survival" and "event"

#### Value

Return a data frame, the univariate Cox regression analysis results.

## Examples

```
#get path of the mutation annotation file.
data(path_cox_data)
#perform function `get_univarCox_result`.
res<-get_univarCox_result(path_cox_data)
```
km\_data *km\_data*

#### Description

The data use for drawing K-M survival curve.

#### Usage

km\_data

## Format

An object of class data. frame with 105 rows and 10 columns.

maffile *maffile*

## Description

The mutation data of patients.

#### Usage

maffile

## Format

An object of class MAF of length 1.

<span id="page-15-0"></span>maf\_data *maf\_data*

# Description

The mutation data of patients.

### Usage

maf\_data

# Format

An object of class data. frame with 24461 rows and 4 columns.

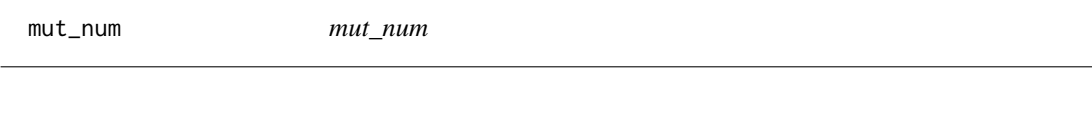

# Description

mut\_num

### Usage

mut\_num

#### Format

An object of class matrix (inherits from array) with 13858 rows and 105 columns.

mut\_sam *mut\_sam*

## Description

mut\_sam.

#### Usage

mut\_sam

#### Format

An object of class matrix (inherits from array) with 13858 rows and 2 columns.

<span id="page-16-0"></span>mut\_sample *mut\_sample*

# Description

mut\_sample.

## Usage

mut\_sample

### Format

An object of class matrix (inherits from array) with 13858 rows and 2 columns.

mut\_status *mut\_status*

# Description

mut\_status.

#### Usage

mut\_status

#### Format

An object of class matrix (inherits from array) with 13858 rows and 105 columns.

newspia *newspia*

## Description

Function 'newspia' This function is based on SPIA algorithm to analyse KEGG signal pathway for single sample..

# Usage

```
newspia(
 de = NULL,
 all = NULL,organism = "hsa",
 data.dir = NULL,
 pathids = NULL,
 verbose = TRUE,
 beta = NULL
)
```
## Arguments

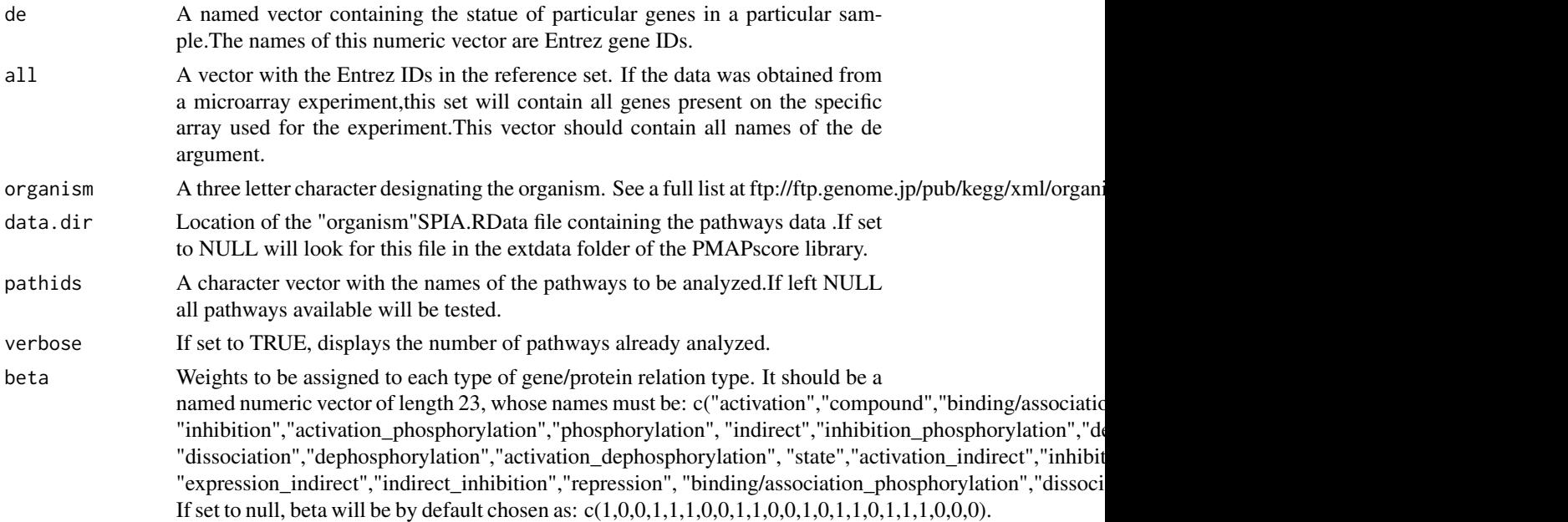

## Value

Get one Data in data frame format,which cotains pathway's id,pathway's name and PFS\_score.

path\_cox\_data *path\_cox\_data*

## Description

path\_cox\_data

## Usage

path\_cox\_data

<span id="page-17-0"></span>

# <span id="page-18-0"></span>path\_gene 19

# Format

An object of class data. frame with 105 rows and 9 columns.

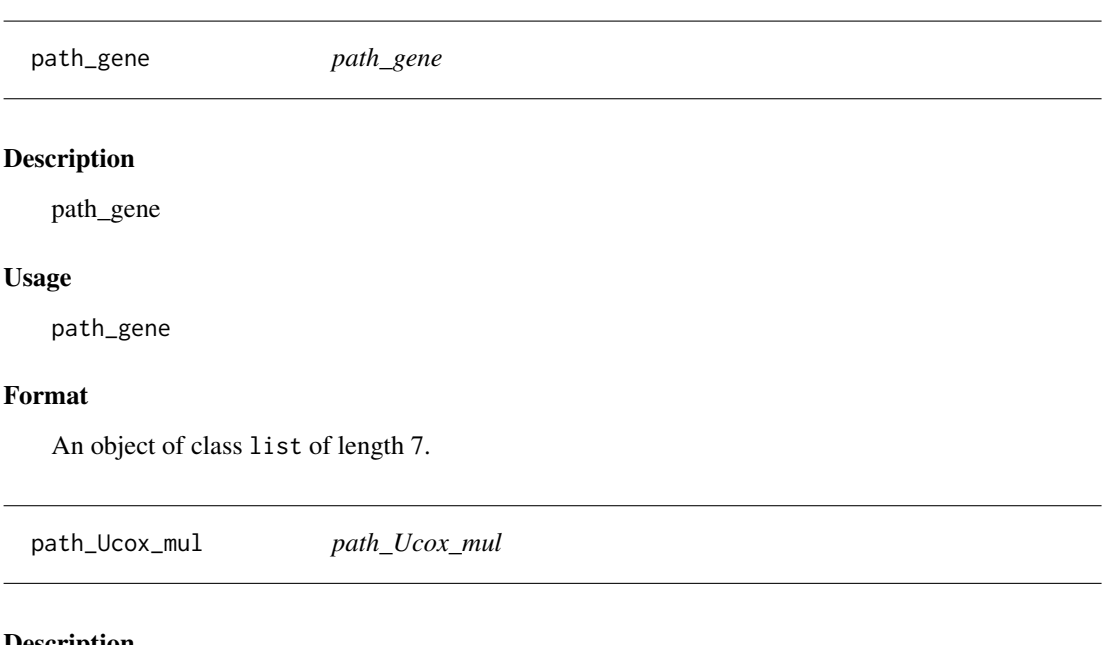

# Description

path\_Ucox\_mul

## Usage

path\_Ucox\_mul

## Format

An object of class matrix (inherits from array) with 7 rows and 5 columns.

path\_Ucox\_mul\_res *path\_Ucox\_mul\_res*

# Description

path\_Ucox\_mul\_res

### Usage

```
path_Ucox_mul_res
```
## Format

An object of class matrix (inherits from array) with 7 rows and 5 columns.

<span id="page-19-0"></span>pfs\_score *pfs\_score*

## Description

pfs\_score.

## Usage

pfs\_score

# Format

An object of class matrix (inherits from array) with 123 rows and 105 columns.

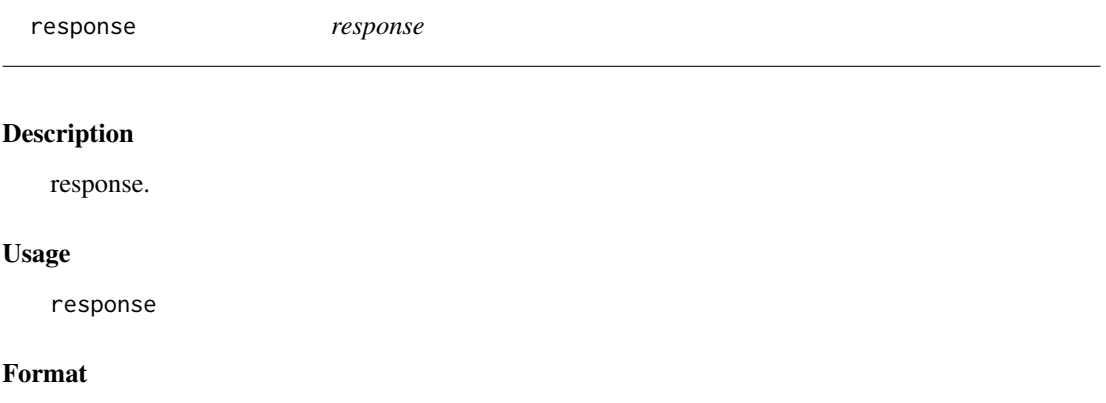

An object of class data. frame with 110 rows and 2 columns.

roc\_data *roc\_data, the data frame use for ploting ROC curve*

## Description

The roc\_data is used to generate ROC curves.

## Usage

roc\_data

#### Format

An object of class matrix (inherits from array) with 105 rows and 4 columns.

<span id="page-20-0"></span>sig *sig*

# Description

sig

# Usage

sig

# Format

An object of class character of length 7.

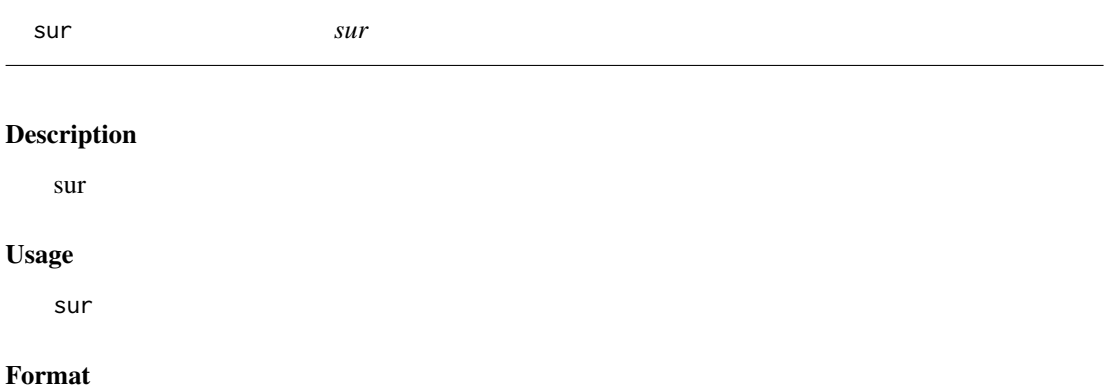

An object of class data. frame with 110 rows and 2 columns.

symbol\_Entrez *symbol\_Entrez*

# Description

symbol\_Entrez

## Usage

symbol\_Entrez

#### Format

An object of class data. frame with 54245 rows and 2 columns.

# <span id="page-21-0"></span>Index

∗ datasets final\_signature, [2](#page-1-0) gene\_symbol\_Entrez, [3](#page-2-0) gene\_Ucox, [3](#page-2-0) gene\_Ucox\_res, [3](#page-2-0) km\_data, [15](#page-14-0) maf\_data, [16](#page-15-0) maffile, [15](#page-14-0) mut\_num, [16](#page-15-0) mut\_sam, [16](#page-15-0) mut\_sample, [17](#page-16-0) mut\_status, [17](#page-16-0) path\_cox\_data, [18](#page-17-0) path\_gene, [19](#page-18-0) path\_Ucox\_mul, [19](#page-18-0) path\_Ucox\_mul\_res, [19](#page-18-0) pfs\_score, [20](#page-19-0) response, [20](#page-19-0) roc\_data, [20](#page-19-0) sig, [21](#page-20-0) sur, [21](#page-20-0) symbol\_Entrez, [21](#page-20-0) final\_signature, [2](#page-1-0) gene\_symbol\_Entrez, [3](#page-2-0) gene\_Ucox, [3](#page-2-0) gene\_Ucox\_res, [3](#page-2-0) get\_Entrez\_ID, [4](#page-3-0) get\_final\_signature, [4](#page-3-0) get\_km\_survival\_curve, [5](#page-4-0) get\_MultivariateCox\_result, [6](#page-5-0) get\_mut\_status, [7](#page-6-0) get\_Oncoplots, [7](#page-6-0) get\_pfs\_score, [10](#page-9-0)

get\_response\_plot, [11](#page-10-0) get\_risk\_score, [12](#page-11-0) get\_roc\_curve, [13](#page-12-0) get\_sam\_cla, [13](#page-12-0)

get\_univarCox\_result, [14](#page-13-0)

km\_data, [15](#page-14-0) maf\_data, [16](#page-15-0) maffile, [15](#page-14-0) mut\_num, [16](#page-15-0) mut\_sam, [16](#page-15-0) mut\_sample, [17](#page-16-0) mut\_status, [17](#page-16-0) newspia, [17](#page-16-0) path\_cox\_data, [18](#page-17-0) path\_gene, [19](#page-18-0) path\_Ucox\_mul, [19](#page-18-0) path\_Ucox\_mul\_res, [19](#page-18-0) pfs\_score, [20](#page-19-0) response, [20](#page-19-0) roc\_data, [20](#page-19-0) sig, [21](#page-20-0) sur, [21](#page-20-0) symbol\_Entrez, [21](#page-20-0)